Prelucrări iterative 2002

Prelucrări iterative 3

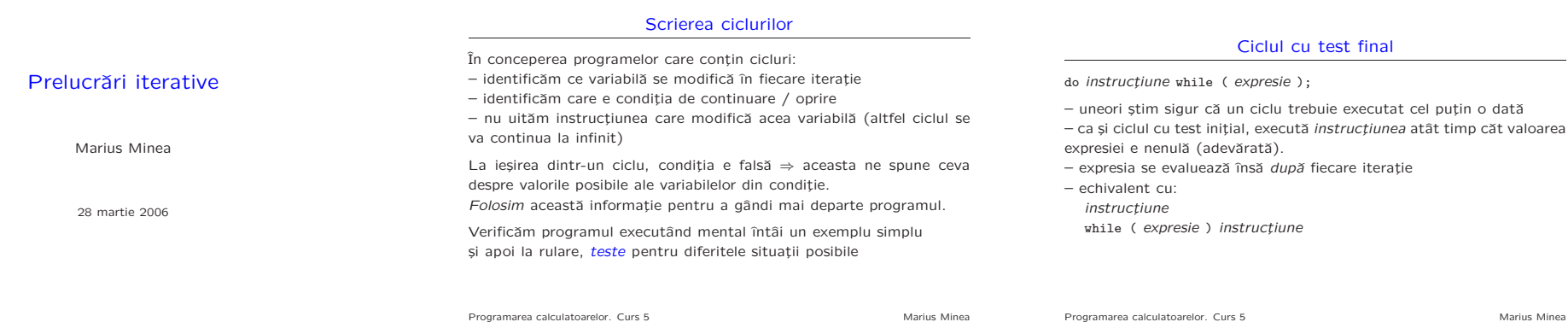

Prelucrări iterative 4 Instructiunea break  $-$  produce iesirea din corpul instructiunii while, do, for sau switch imediat înconjurătoare; execuția continuă cu instrucțiunea următoare – mai convenabilˇa decˆat testarea unei variabile boolene la ciclul urmˇator – mai lizibil, dacˇa codul peste care se sare <sup>e</sup> complex int  $c$ , wcnt =  $0$ ; }

do { // elimina spatiile initiale, cel mult pana la '\n' do c = getchar(); while (isspace(c) && c !=  $'\n\ln'$ ); if  $(c == ' \n' || c == E0F)$  break; // gata linia wcnt = wcnt + 1; // incepe un nou cuvant // citeste caractere noi cat timp nu sunt spatii albe sau EOF do  $c = getchar()$ ; while (!isspace(c) &&  $c$  != EOF); // daca am ajuns la sfarsit de linie sau EOF iesim } while  $(c := 'n' \& c := E0F)$ ;

Programarea calculatoarelor. Curs 5 Marius Minea

}

Prelucrări iterative 5 Exemplu: găsirea de factori primi #include <stdio.h> unsigned primfact(unsigned n, unsigned d) { // cel mai mic factor prim while (n % <sup>d</sup> != 0) { // incepand de la <sup>d</sup>  $d = d + 1$ ; if (d <sup>&</sup>gt; n/2) return n; // nu mai po<sup>t</sup> fi alti factori pana la n } return d; // cand iesim din while, sigur n % <sup>d</sup> == <sup>0</sup> void printfact(unsigned n) { // primul numar prim unsigned  $d = 2$ ; //<br>while  $(n > 1)$  {<br> $d = primfact(n, d)$ ; d = primfact(n, d); // salvam valoarea pentru primul factor gasit<br>printf("%u ", d); // si data viitoare continuam de acolo printe printe printe printe exc.  $n = n / d;$ }  $putchar('n');$ } int main(void) { printfact(108); return 0; Programarea calculatoarelor. Curs 5 Marius Minea Marius Minea